## Read Doc

## AUTOCAD 2010 CHINESE VERSION OF THE THREE-DIMENSIONAL MODELING TUTORIAL EXAMPLES

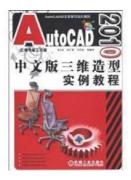

Download PDF AutoCAD 2010 Chinese version of the three-dimensional modeling tutorial examples

- Authored by ZHANG RI JING HU REN XI LIU CHANG LI
- Released at -

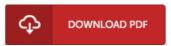

Filesize: 9.27 MB

To open the data file, you will want Adobe Reader software program. If you do not have Adobe Reader already installed on your computer, you can download the installer and instructions free from the Adobe Web site. You can download and help save it in your personal computer for afterwards read. You should click this download link above to download the ebook.

## Reviews

This publication will not be easy to get going on reading but really exciting to read through. it was writtern really perfectly and beneficial. I found out this pdf from my i and dad suggested this publication to find out.

-- Garrett Adams

A fresh e-book with a brand new point of view. It really is packed with knowledge and wisdom Its been designed in an exceedingly simple way and is particularly simply following i finished reading this publication through which actually modified me, alter the way i really believe.

These kinds of pdf is every thing and helped me hunting ahead plus more. It generally does not cost too much. I am delighted to tell you that this is actually the finest publication we have study in my personal life and might be he finest ebook for at any time.

-- Dr. Veronica Hoppe